# Corso di Laurea in Informatica Modulo di Laboratorio di Programmazione I (a.a. 2009-10) Docente: Prof. M. Nesi

Soluzioni Esercizi su Algoritmi e Diagrammi di Flusso (Versione preliminare)

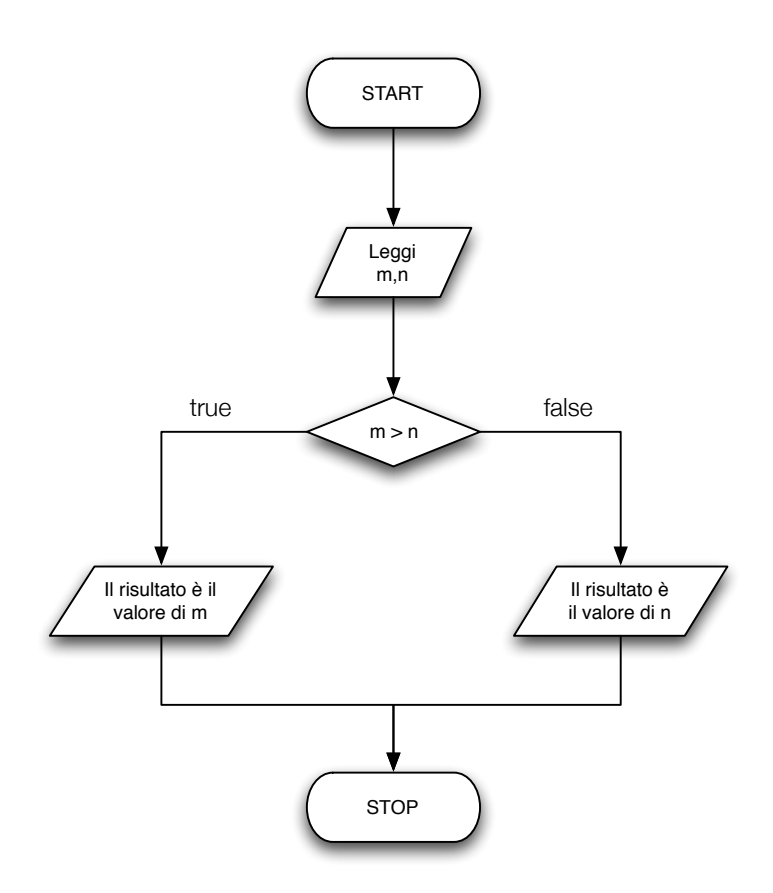

Esercizio 2

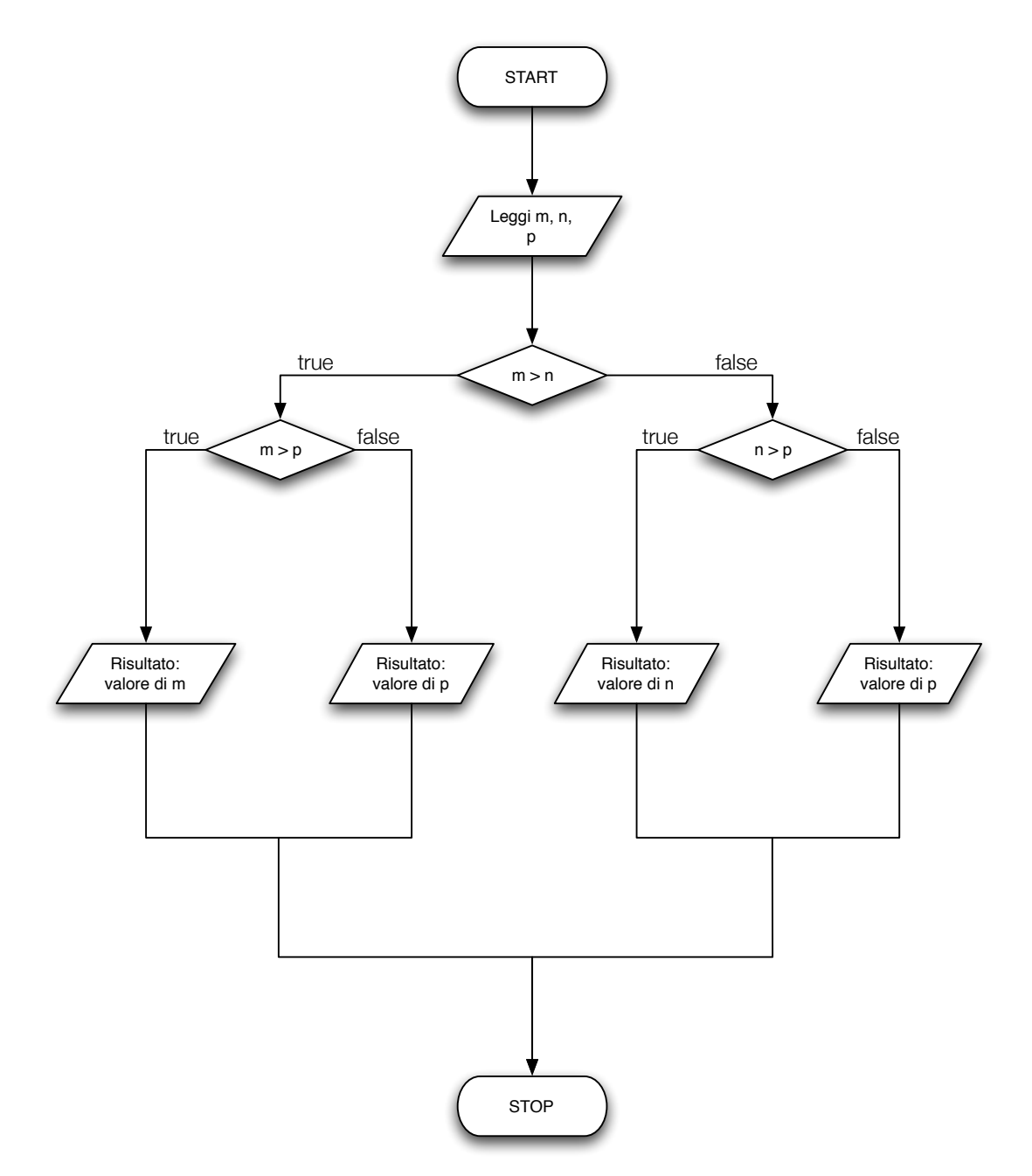

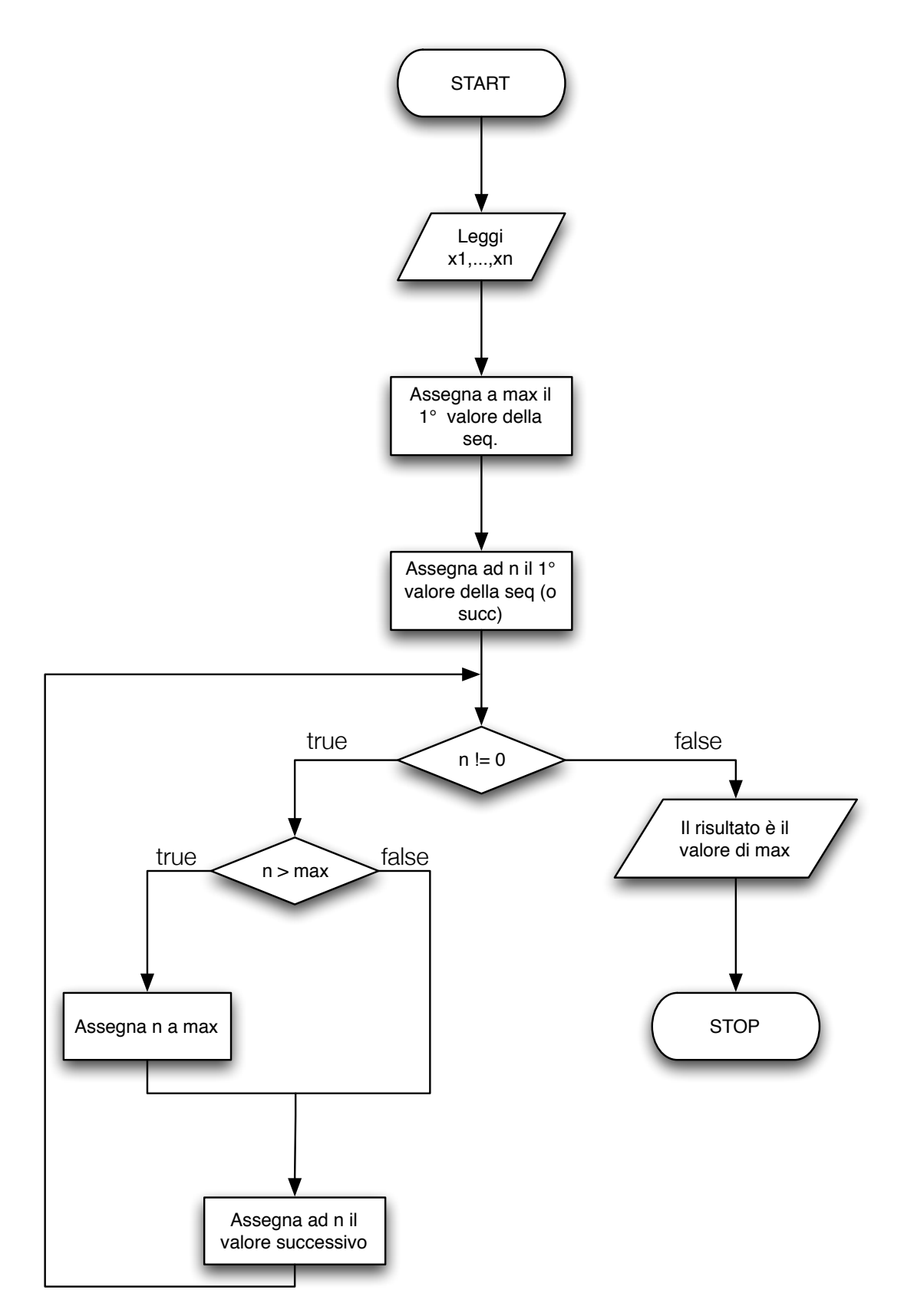

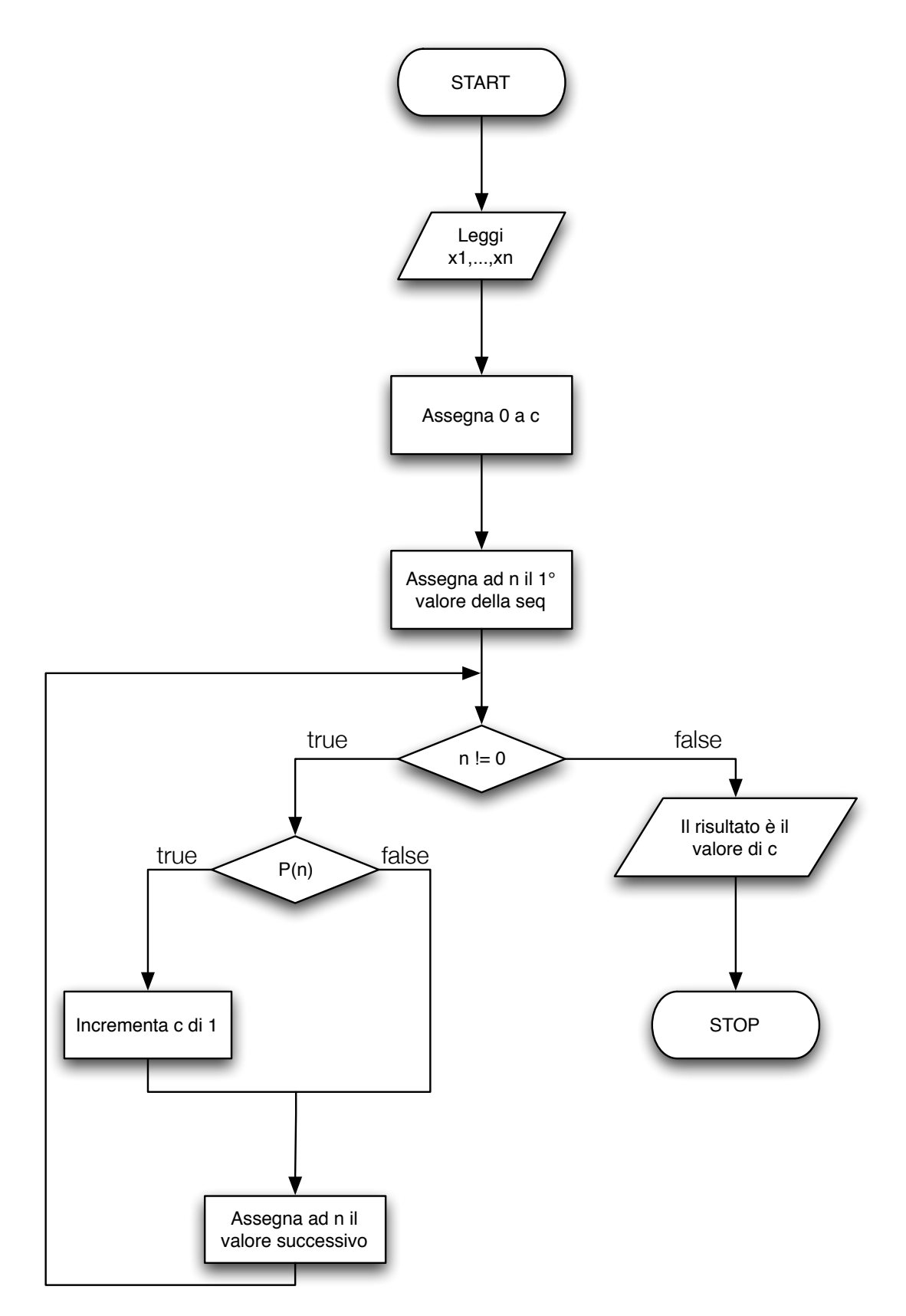

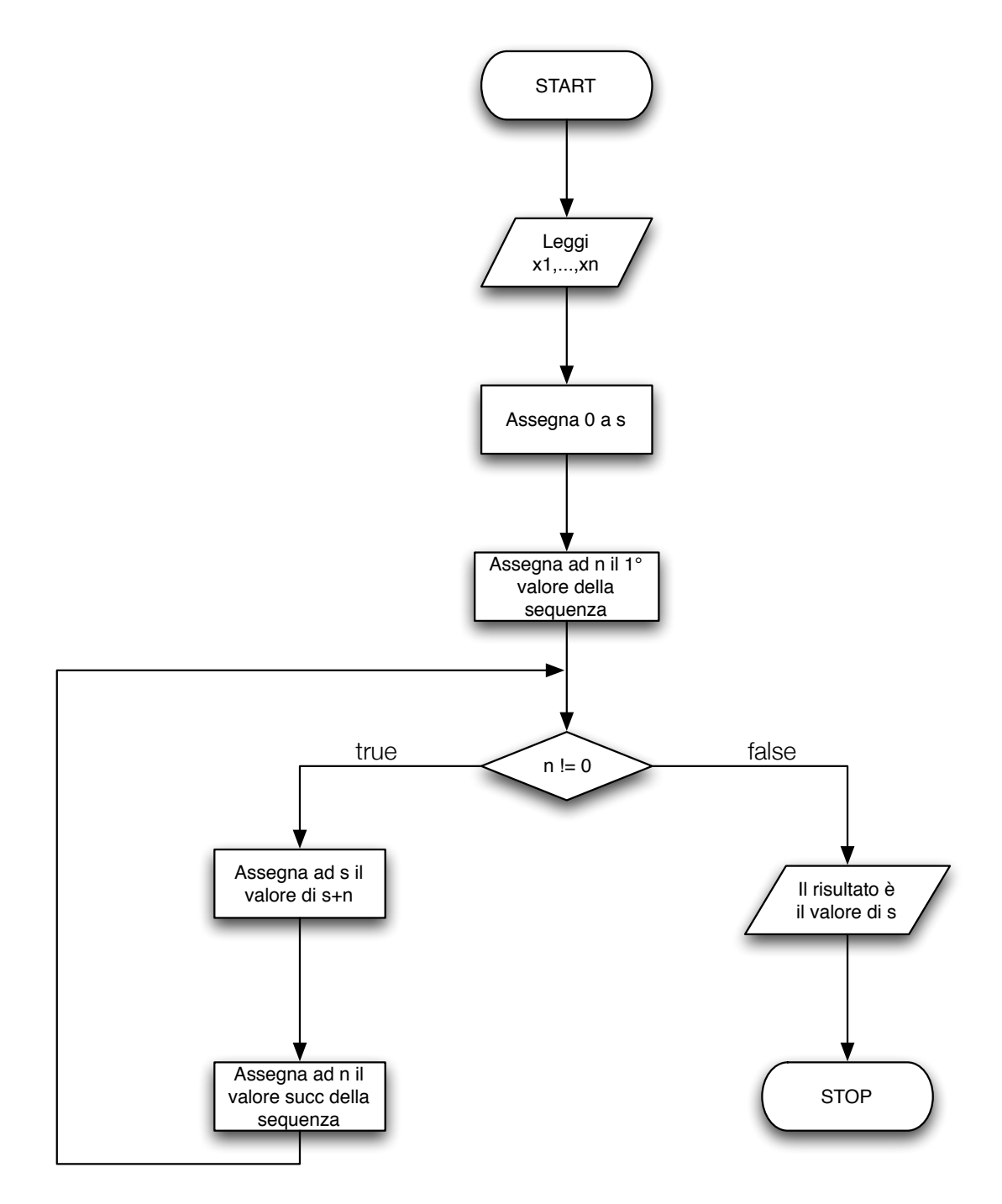

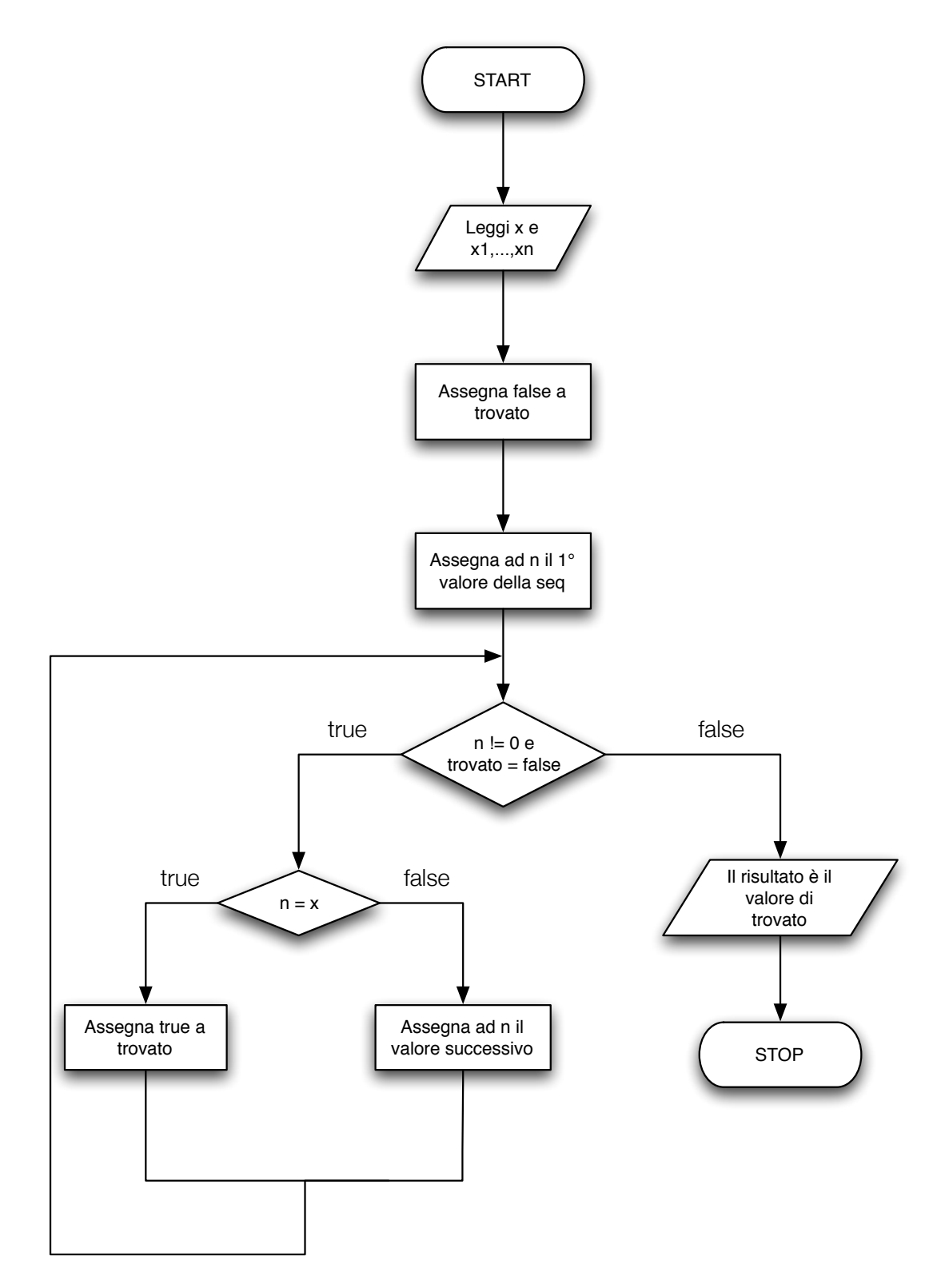

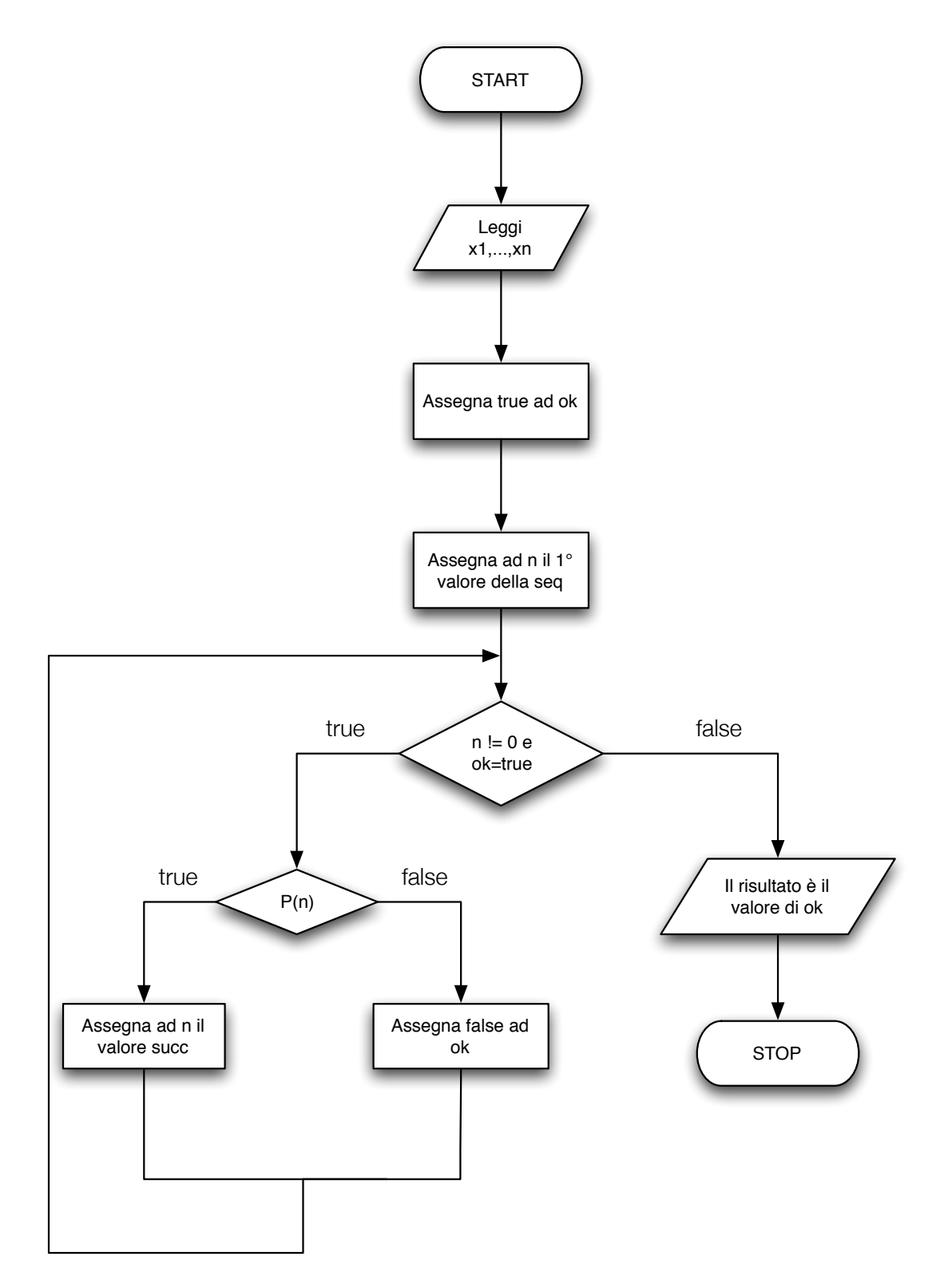

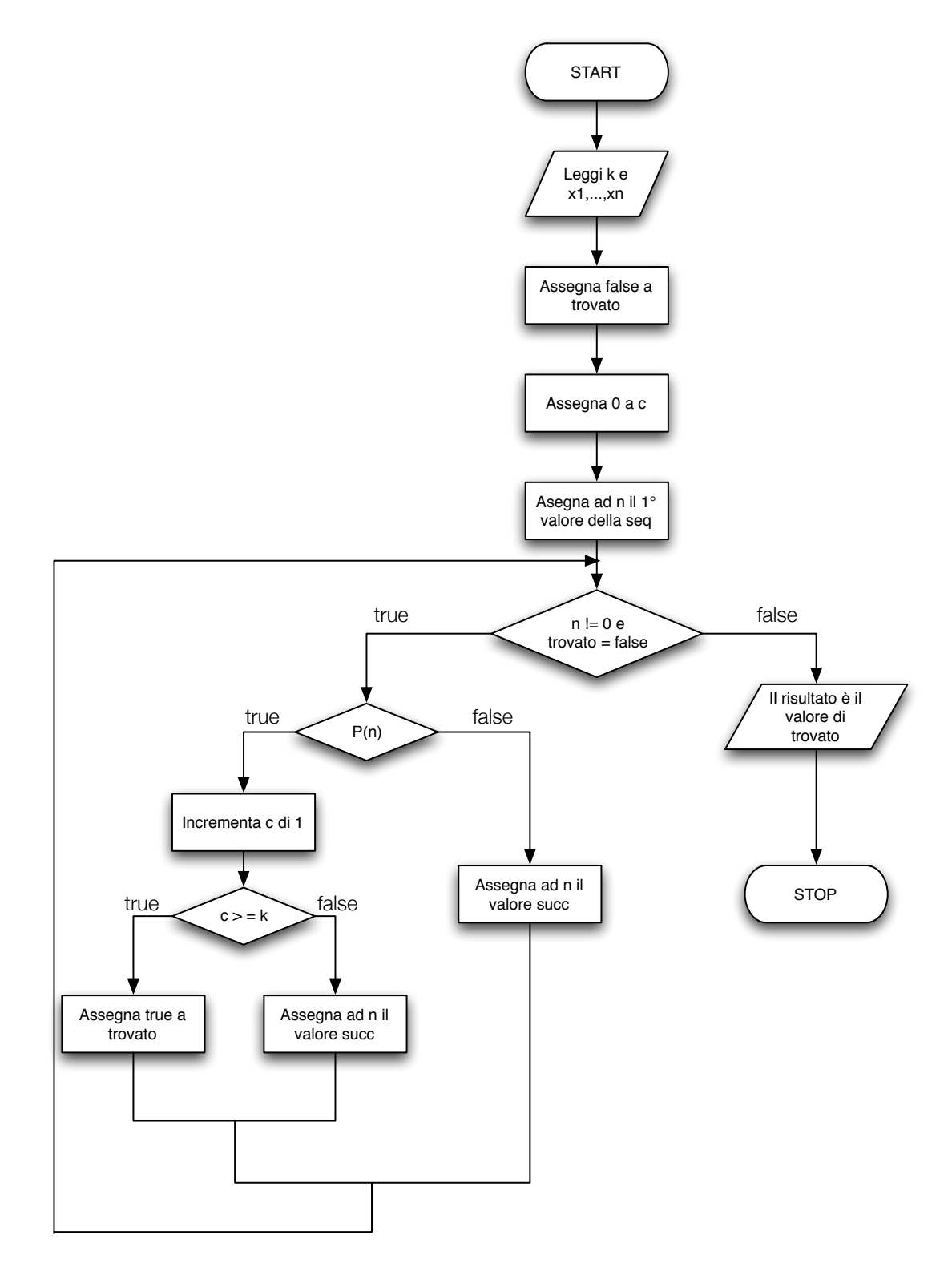

# Esercizio 11. Seconda versione

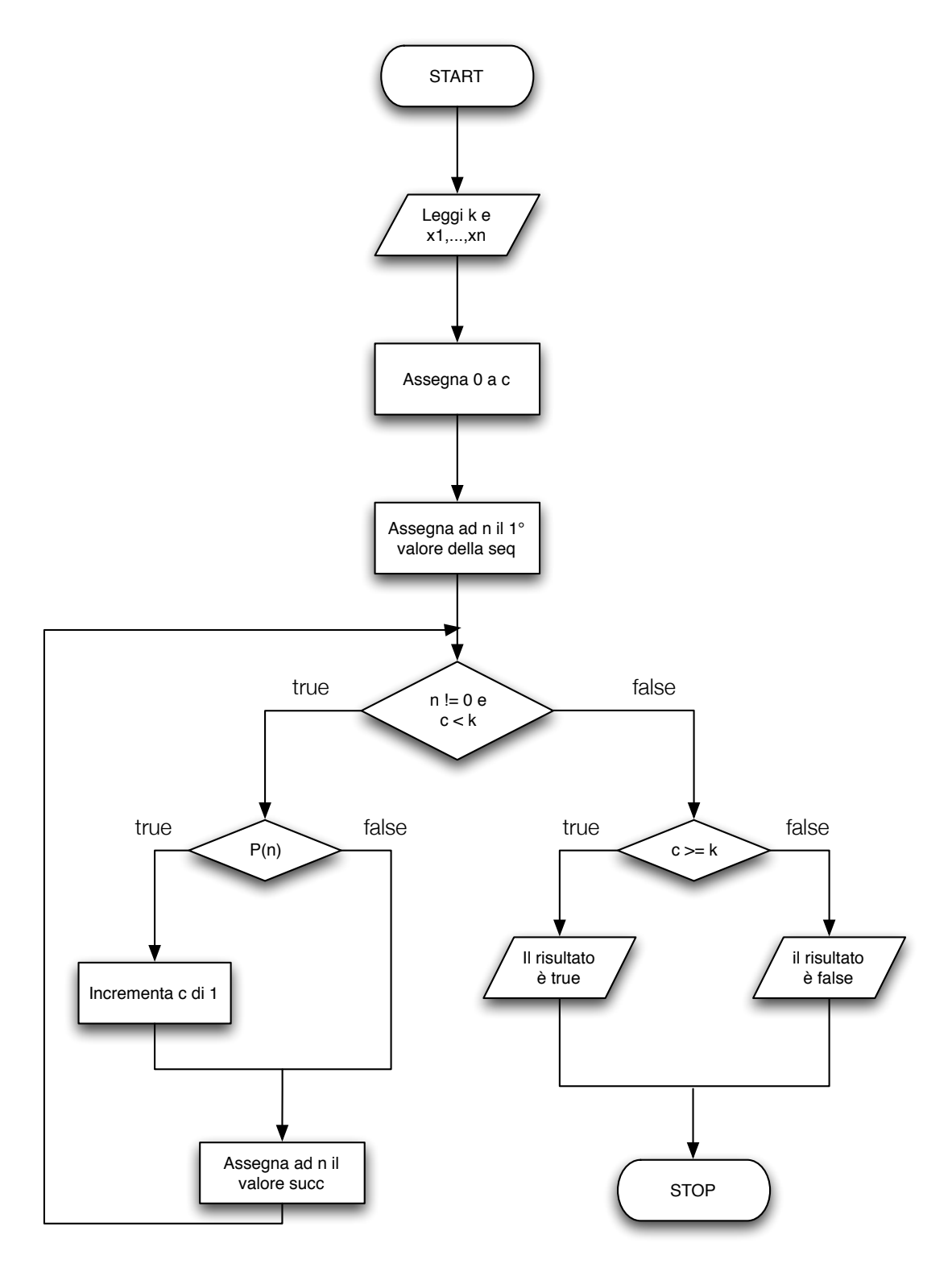

9

#### Esercizio 11. Terza versione

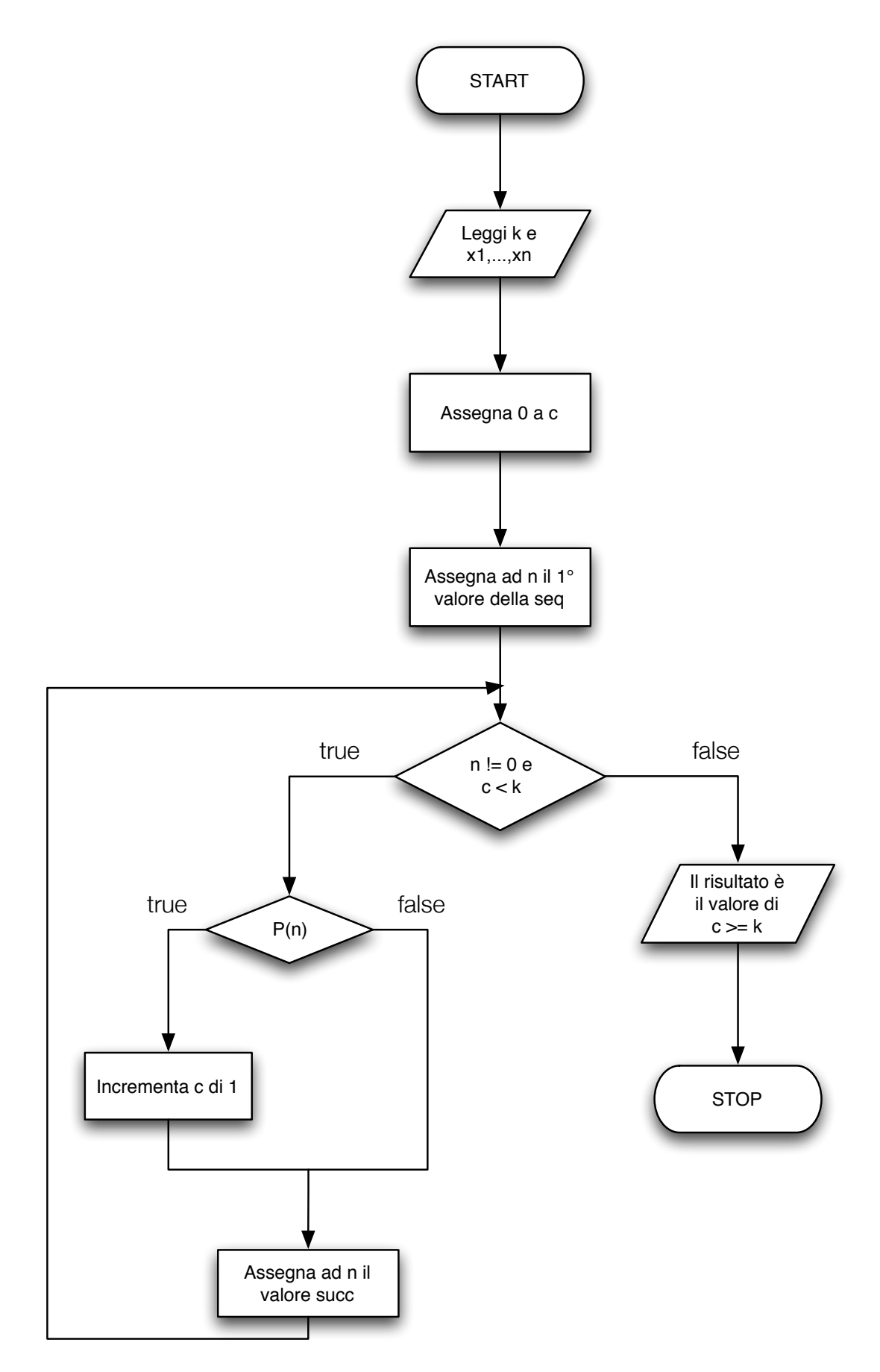

# Esercizio 11. Versione errata

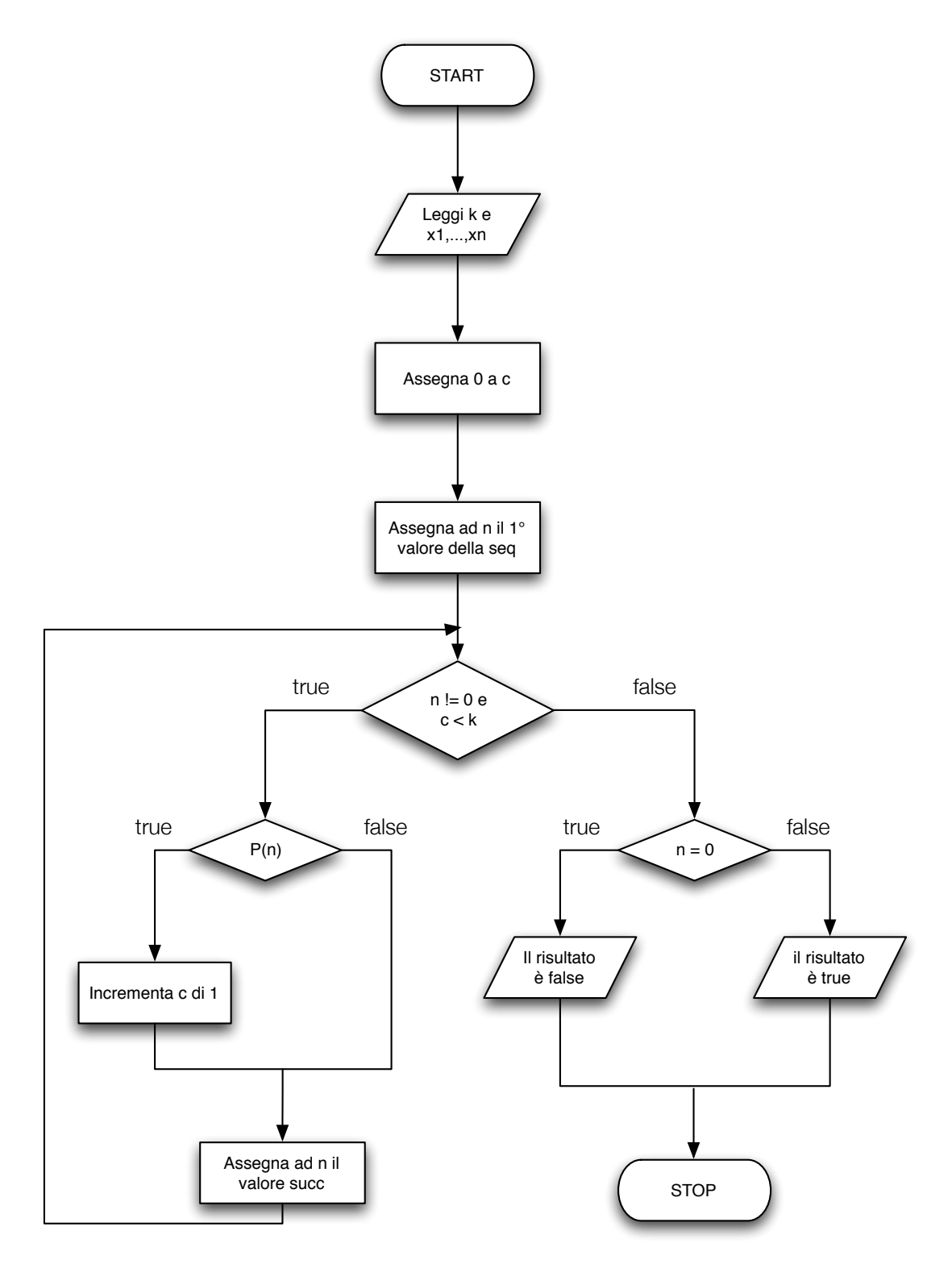

11

## Esercizio I

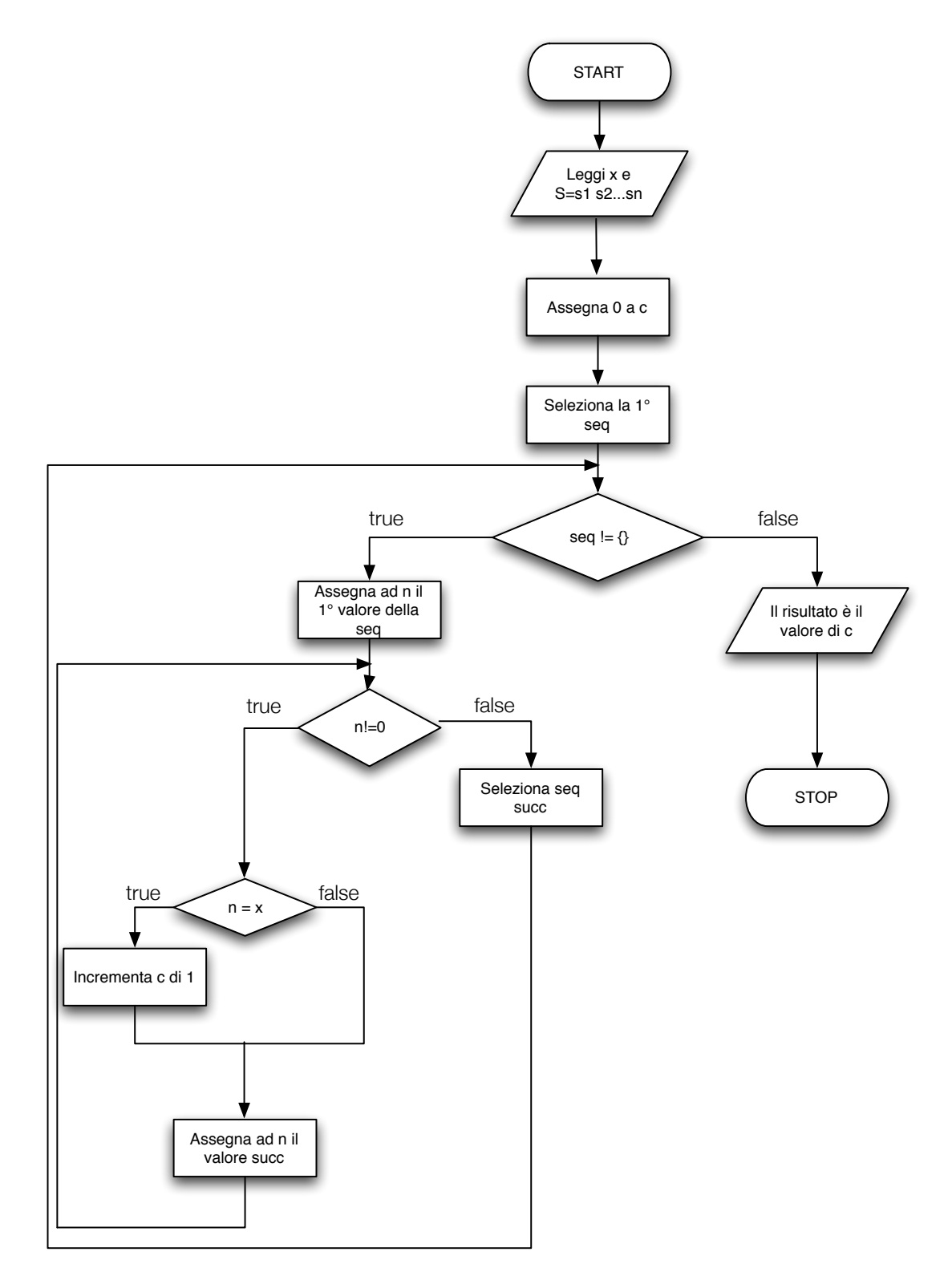

# Esercizio II

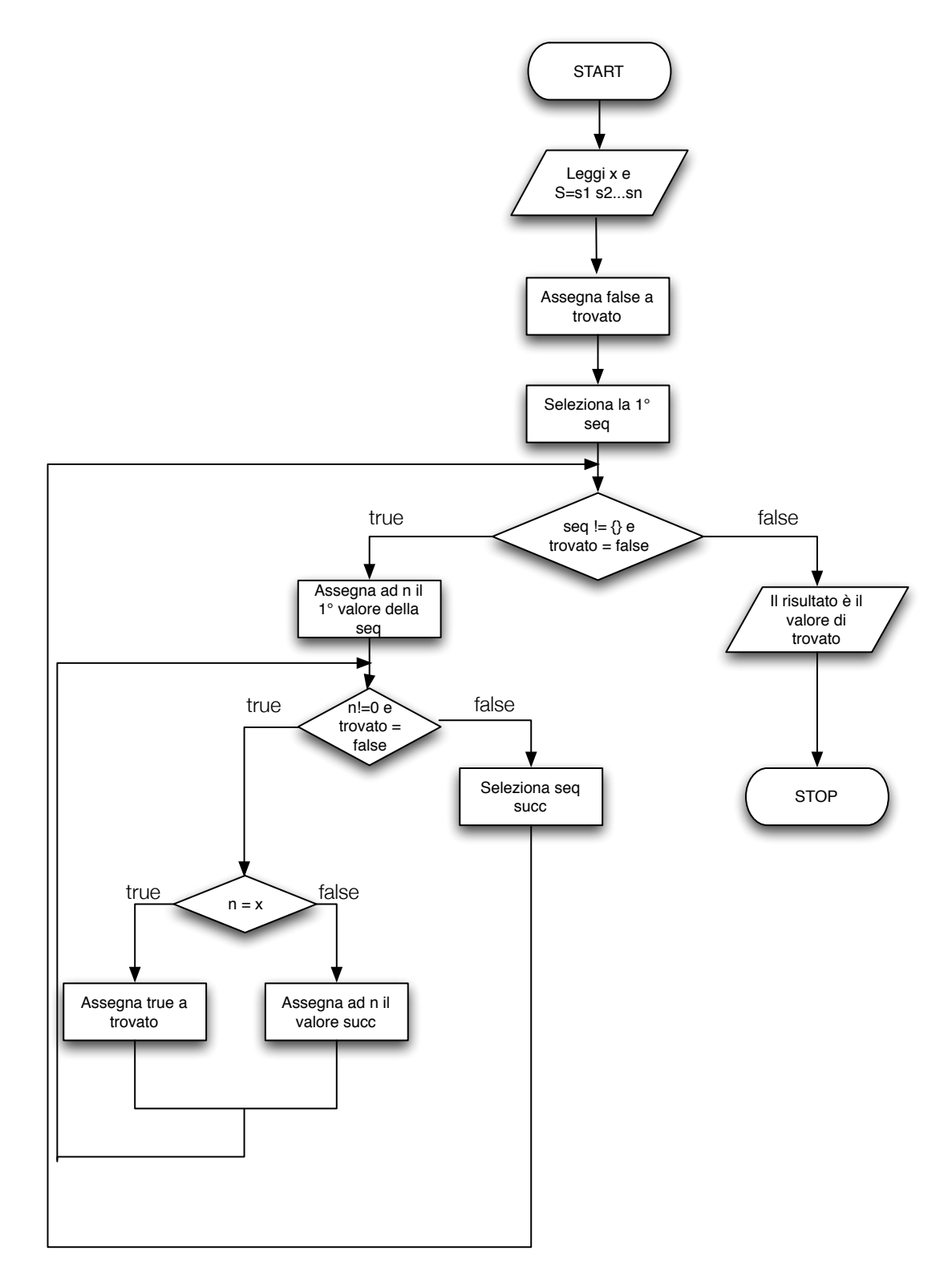

#### Esercizio III

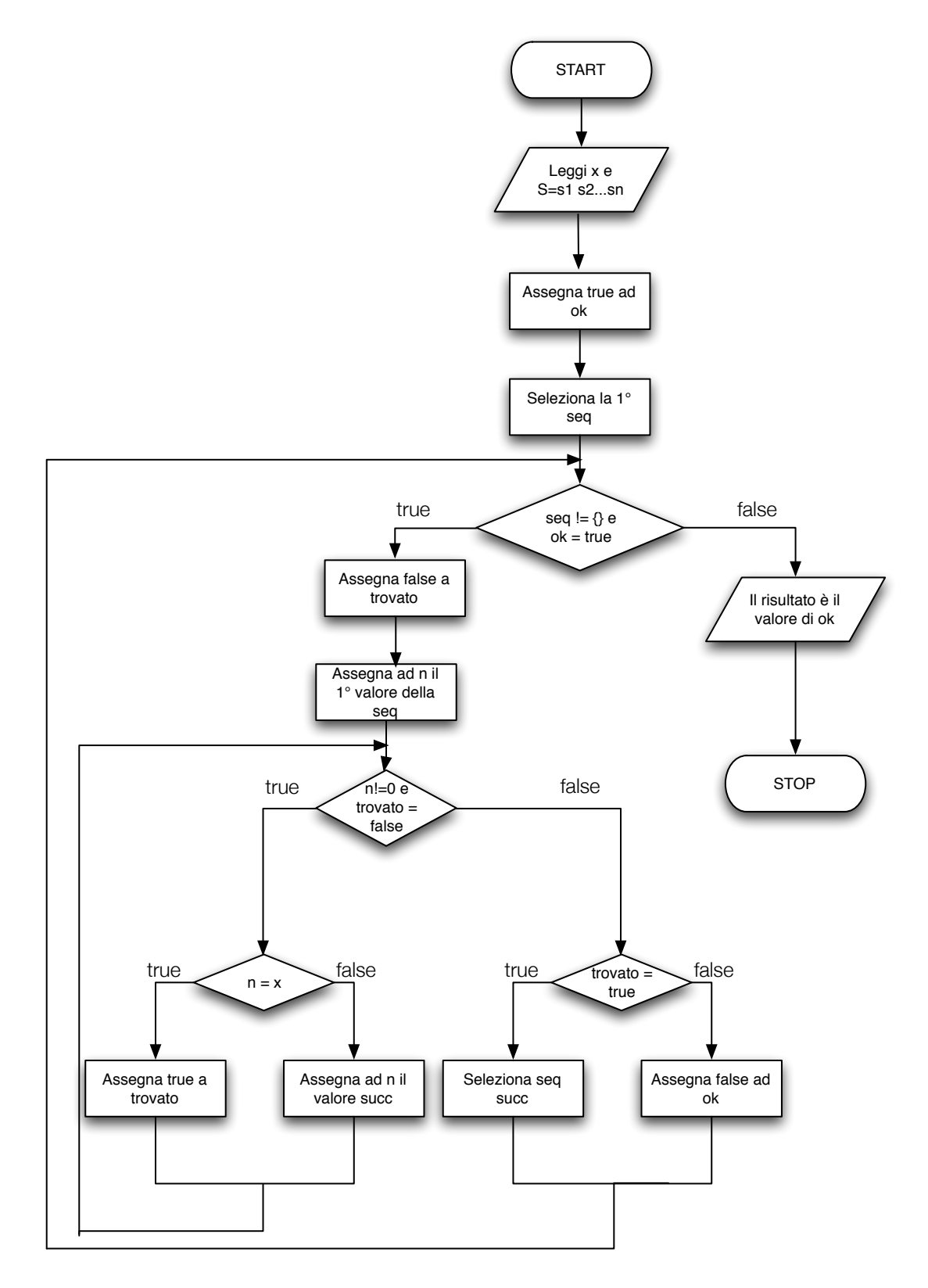

#### Esercizio IV

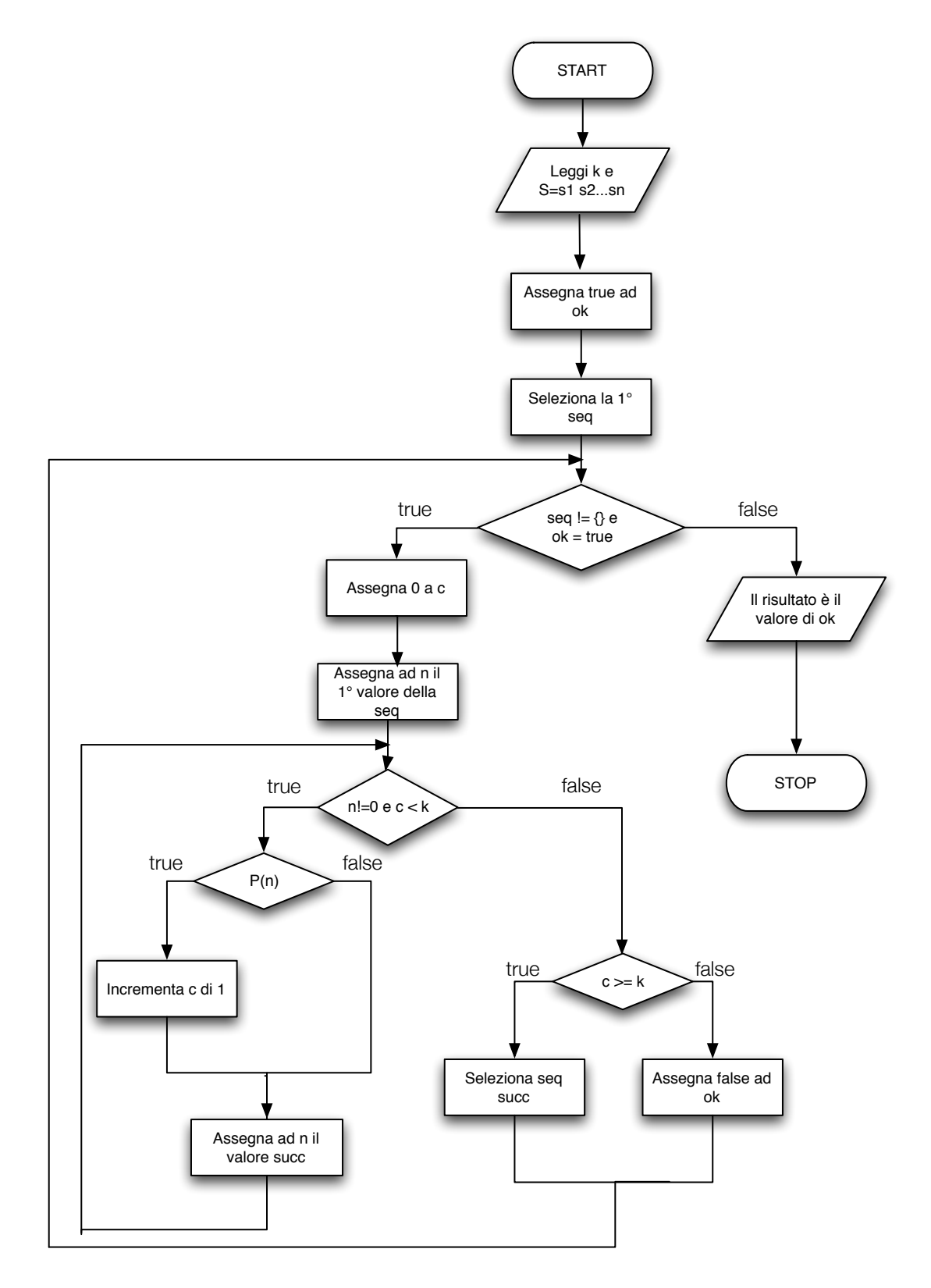